# Package 'CFC'

May 25, 2019

<span id="page-0-0"></span>Type Package

Title Cause-Specific Framework for Competing-Risk Analysis Version 1.1.2 Date 2019-05-25 Author Mansour T.A. Sharabiani, Alireza S. Mahani Maintainer Alireza S. Mahani <alireza.s.mahani@gmail.com> Description Numerical integration of cause-specific survival curves to arrive at causespecific cumulative incidence functions, with three usage modes: 1) Convenient API for parametric survival regression followed by competing-risk analysis, 2) API for CFC, accepting userspecified survival functions in R, and 3) Same as 2, but accepting survival functions in C++. License GPL  $(>= 2)$ **Imports** Rcpp  $(>= 0.12.1)$ , abind, survival, doParallel, foreach LinkingTo Rcpp, RcppArmadillo, RcppProgress Suggests BSGW, BayesMixSurv, Hmisc, randomForestSRC, RcppArmadillo NeedsCompilation yes Repository CRAN Date/Publication 2019-05-25 21:20:03 UTC

# R topics documented:

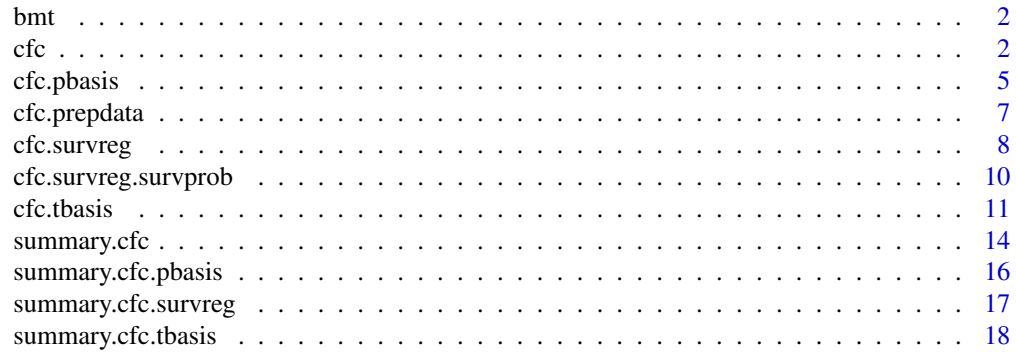

#### <span id="page-1-0"></span> $\bf 1$ ndex  $\bf 20$  $\bf 20$

#### Description

Bone marrow transplant data with 408 rows and 5 columns.

#### Format

The data has 408 rows and 5 columns.

cause a numeric vector code. Survival status. 1: dead from treatment related causes, 2: relapse , 0: censored.

time a numeric vector. Survival time.

**platelet** a numeric vector code. Plalelet 1: more than  $100 \times 10^9$  per L, 0: less.

tcell a numeric vector. T-cell depleted BMT 1:yes, 0:no.

age a numeric vector code. Age of patient, scaled and centered ((age-35)/15).

#### Source

Simulated data (taken from R package 'timereg')

<span id="page-1-1"></span>

cfc *Cause-specific competing-risk survival analysis*

#### Description

Using adaptive generalized Newton-Cotes for calculating cumulative incidence functions.

#### Usage

 $cfc(f.list, args.list, n, tout, Nmax = 100L, rel.tol = 1e-05, ncores = 1)$ 

#### Arguments

f.list In R mode, this is a list of survival functions, one per cause. Each survival function must have the prototype f(t, args, n), where t is a vector of time-fromindex values, args is a list of all arguments needed by the function, and n is the iterator that allows the function to produce a different output for each observation and/or Bayesian sample. The output is a vector of survival probabilities at times t for that particular observation/sample combination with iterator value n. In C++ mode, this is a list of lists, one per cause. Each list must contain pointers to three C++ functions, in order: 1) survival function of type func with prototype defined as typedef arma::vec (\*func)(arma::vec x, void\* arg, int n)

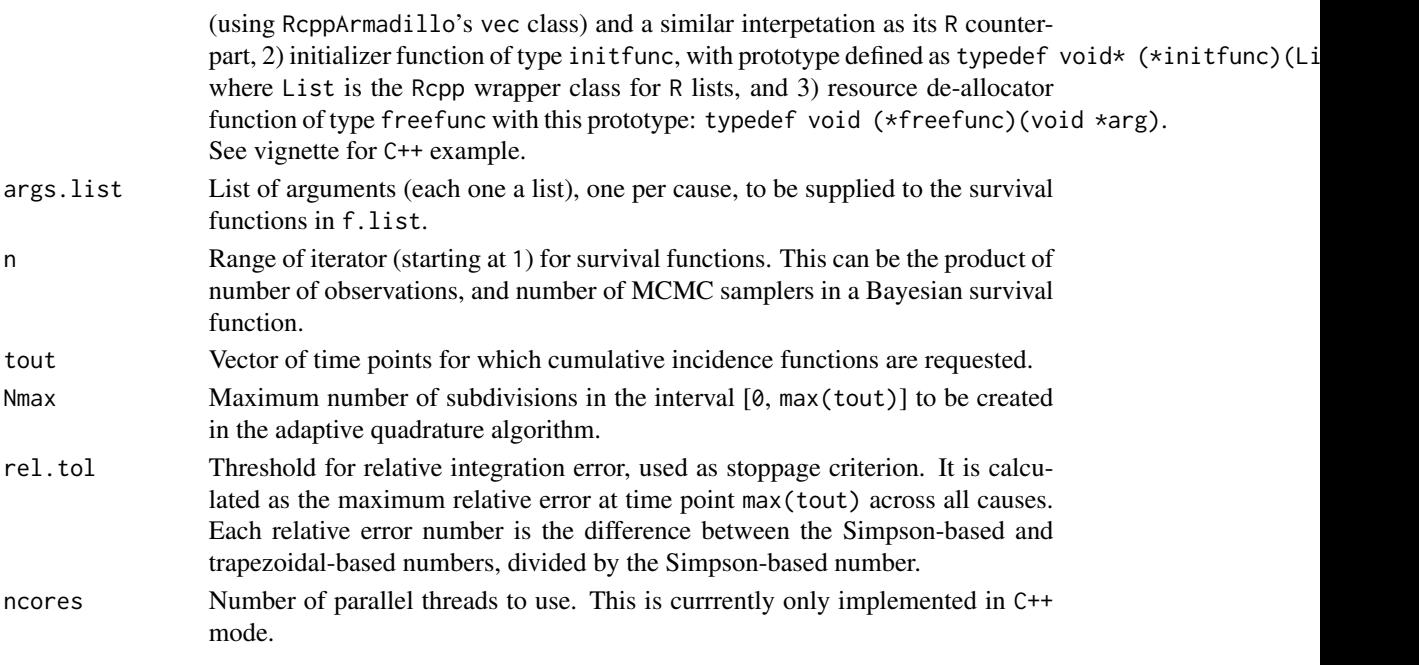

# Value

An object of class cfc, which is a list with the following elements:

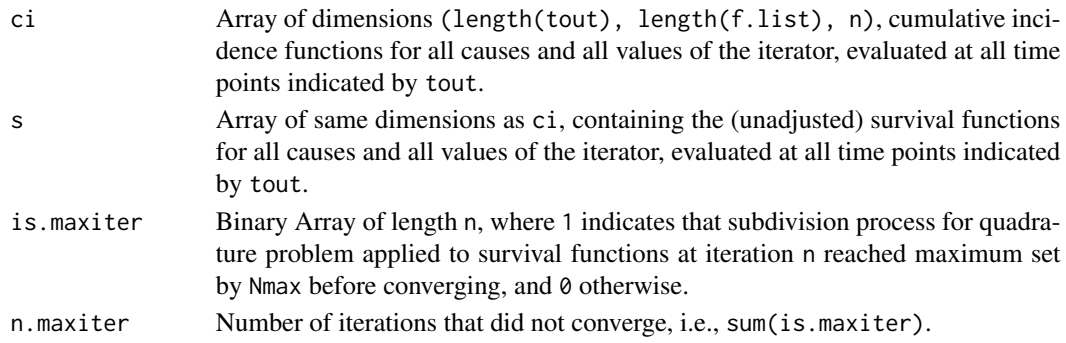

# Author(s)

Mansour T.A. Sharabiani, Alireza S. Mahani

#### References

Haller, B., Schmidt, G., & Ulm, K. (2013). Applying competing risks regression models: an overview. Lifetime data analysis, 1-26.

Mahani A.S. and Sharabiani M.T.A. (2019). Bayesian, and Non-Bayesian, Cause-Specific Competing-Risk Analysis for Parametric and Nonparametric Survival Functions: The R Package CFC. Journal of Statistical Software, 89(9), 1-29. doi:10.18637/jss.v089.i09

Prentice et al (1978). The analysis of failure times in the presence of competing risks. Biometrics, 541-554.

# <span id="page-3-0"></span>See Also

[cfc.survreg](#page-7-1)

# Examples

## Not run:

```
library("survival") # used for constructing survival formulas
library("BSGW") # used for Bayesian survival regression
```

```
data("bmt")
# splitting data into training and prediction sets
idx.train \leq sample(1:nrow(bmt), size = 0.7 \star nrow(bmt))
idx.pred <- setdiff(1:nrow(bmt), idx.train)
nobs.train <- length(idx.train)
nobs.pred <- length(idx.pred)
# prepare data and formula for Bayesian cause-specific survival regression
# using R package BSGW
out.prep <- cfc.prepdata(Surv(time, cause) ~ platelet + age + tcell, bmt)
f1 <- out.prep$formula.list[[1]]
f2 <- out.prep$formula.list[[2]]
dat <- out.prep$dat
tmax <- out.prep$tmax
# estimating cause-specific models
# set nsmp to larger number in real-world applications
nsmp < -10reg1 \leq bsgw(f1, dat[idx.train, ], control = bsgw.control(iter = nsmp)
  , ordweib = T, print.level = 0)
reg2 <- bsgw(f2, dat[idx.train, ], control = bsgw.control(iter = nsmp)
  , ordweib = T, print.level = 0)
```

```
# defining survival function for this model
survfunc <- function(t, args, n) {
 nobs <- args$nobs; natt <- args$natt; nsmp <- args$nsmp
 alpha <- args$alpha; beta <- args$beta; X <- args$X
 idx.smp <- floor((n - 1) / nobs) + 1idx.obs < - n - (idx.smp - 1) * nobsreturn (exp(- t \land alpha[idx.smp] \starexp(sum(X[idx.obs, ] * beta[idx.smp, ]))));
}
```

```
# preparing function and argument lists
X.pred <- as.matrix(cbind(1, bmt[idx.pred, c("platelet", "age", "tcell")]))
arg.1 \leq 1 ist(nobs = nobs.pred, natt = 4, nsmp = nsmp
  , alpha = exp(reg1$smp$betas), beta = reg1$smp$beta, X = X.pred)
arg.2 \leq -\text{list}(nobs = nobs.pred, natt = 4, nsmp = nsmp, alpha = exp(reg2$smp$betas), beta = reg2$smp$beta, X = X.pred)
arg.list <- list(arg.1, arg.2)
f.list <- list(survfunc, survfunc)
```
#### <span id="page-4-0"></span>cfc.pbasis 5

```
# cause-specific competing-risk
# set rel.tol to smaller number in real-world applications
tout \leq seq(from = 0.0, to = tmax, length.out = 10)
out.cfc <- cfc(f.list, arg.list, nobs.pred * nsmp, tout, rel.tol = 1e-2)
```
## End(Not run)

<span id="page-4-1"></span>cfc.pbasis *Cause-specific competing-risk survival analysis in probability denomination*

# Description

Constructing cumulative incidence and event-free probability functions from cause-specific survival times give for a fixed set of probabilities.

### Usage

```
cfc.pbasis(t1, t2, probs, unity.tol = 1e-06, diff.tol = 0.01,diff.tol.policy = c("all", "mean"))
```
### Arguments

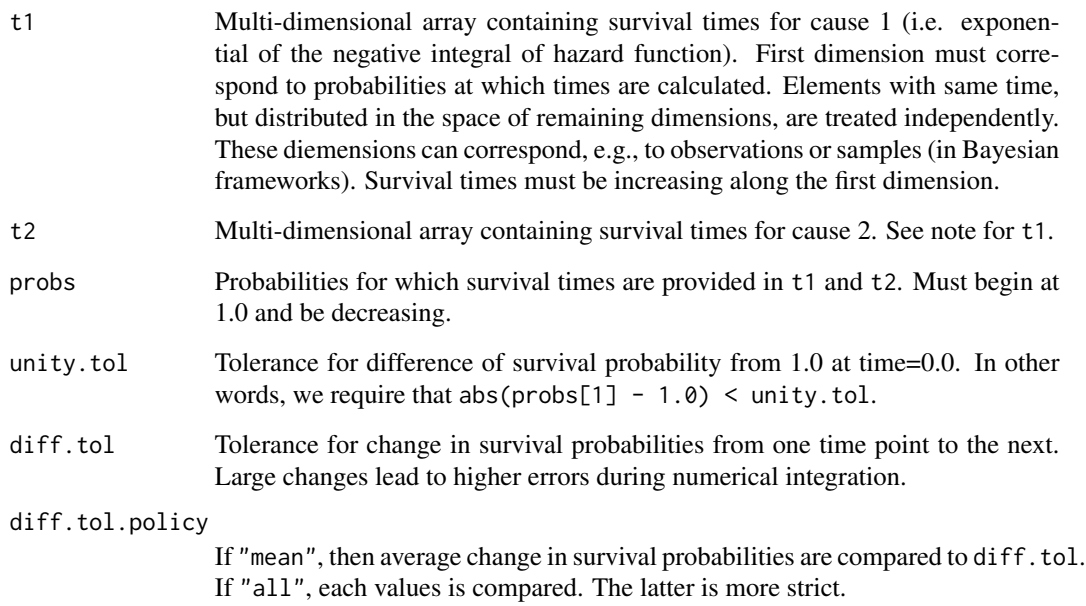

#### Details

For each 'row' of t1, and t2, all elements are processed independently. To combine the survival curves from corresponding elements of t1 and t2, we first form a 'comon denominator' time vector by combining the two time vectors and sorting the results (after removing duplicates). We limit the maximum value in the combined time vector to minimum of the the two maxima from each cause. Next, we use interpolation to find survival probabilities of each cause at all the time points in the combined time vector. Finally, we call the function [cfc.tbasis](#page-10-1).

#### Value

If t1 and t2 are one-dimensional, a matrix with columns named "time", "ci1", "ci2" and "efp" is returned. For multi-dimensional arrays, a list is returned with one such matrix for each element of the consolidated dimension representing all but the first dimension of t1 and t2.

#### Author(s)

Mansour T.A. Sharabiani, Alireza S. Mahani

#### References

Mahani A.S. and Sharabiani M.T.A. (2019). Bayesian, and Non-Bayesian, Cause-Specific Competing-Risk Analysis for Parametric and Nonparametric Survival Functions: The R Package CFC. Journal of Statistical Software, 89(9), 1-29. doi:10.18637/jss.v089.i09

Prentice et al (1978). The analysis of failure times in the presence of competing risks. Biometrics, 541-554.

#### See Also

[cfc.tbasis](#page-10-1)

#### Examples

```
## Not run:
```

```
# prepare data for cause-specific competing-risk analysis
data(bmt)
bmt$status1 <- 1*(bmt$cause==1)
bmt$status2 <- 1*(bmt$cause==2)
f1 <- Surv(time, status1) \sim platelet + age + tcell
f2 <- Surv(time, status2) \sim platelet + age + tcell
# perform weibull regression on each cause independently
library(survival)
reg1 <- survreg(f1, bmt)
reg2 <- survreg(f2, bmt)
# predict times for given probabilities
# transpose predictions so that first dimension
# is time/probability (use first 50 observations for speed)
pvec \leq seq(from=1.0, to = 0.1, length.out = 100)
```
<span id="page-5-0"></span>

# <span id="page-6-0"></span>cfc.prepdata 7

```
pred1 \leq t(predict(reg1, newdata = bmt[1:50,], p = 1-pvec, type = "quantile"))
pred2 \leq t(predict(reg2, newdata = bmt[1:50,], p = 1-pvec, type = "quantile"))
# cause-specific competing risk analysis - probability mode
my.cfc <- cfc.pbasis(pred1, pred2, probs = pvec)
# calculating averages across observations (e.g. patients in the study)
my.summ <- summary(my.cfc)
# plotting average CI and event-free probability curves
plot(my.summ)
## End(Not run)
```
<span id="page-6-1"></span>

cfc.prepdata *Utility function for CFC data preparation*

#### **Description**

Preparing a data frame and formulas for cause-specific competing-risk survival analysis. It expands the multi-state status column into a series of binary columns by treating an event for a cause as censoring for all other causes.

#### Usage

```
cfc.prepdata(formul, dat)
```
#### Arguments

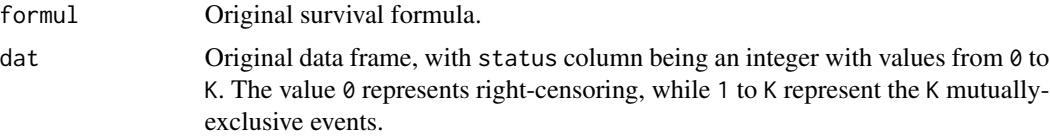

#### Details

The output data frame will have K new binary status columns. The K new status columns will be named "status\_1", "status\_2" through "status\_<K>". Each of the output formulas in formula.list field will have the corresponding status. Column "status\_1" will be 1 wherever status equals 1 in original data frame, and  $\theta$  elsewhere, and similarly for the remaining K-1 newly-added status columns.

# Value

A list with the following elements:

K Number of causes.

<span id="page-7-0"></span>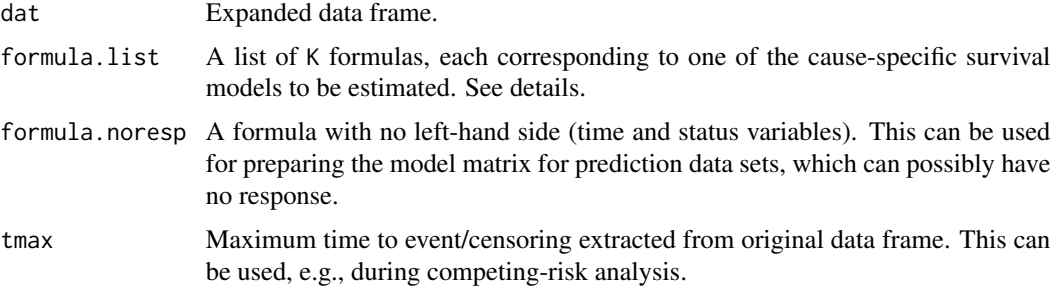

# Author(s)

Mansour T.A. Sharabiani, Alireza S. Mahani

#### References

Mahani A.S. and Sharabiani M.T.A. (2019). Bayesian, and Non-Bayesian, Cause-Specific Competing-Risk Analysis for Parametric and Nonparametric Survival Functions: The R Package CFC. Journal of Statistical Software, 89(9), 1-29. doi:10.18637/jss.v089.i09

# Examples

```
data(bmt)
prep.out <- cfc.prepdata(Surv(time, cause) ~ platelet + age + tcell, bmt)
```
<span id="page-7-1"></span>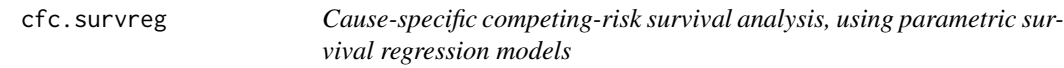

# Description

Convenient function to build cause-specific, parametric survival models using the **survival** package. This is followed by application of cfc function to produce cumulative incidence functions.

## Usage

```
cfc.survreg(formula, data, newdata = NULL, dist = "weibull"
  , control = survreg.control(), tout, Nmax = 100L
  , rel.tol = 1e-05)
```
# Arguments

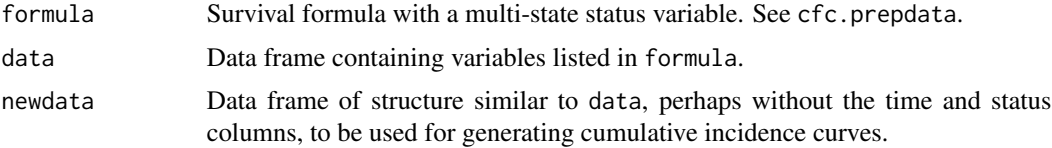

# <span id="page-8-0"></span>cfc.survreg 9

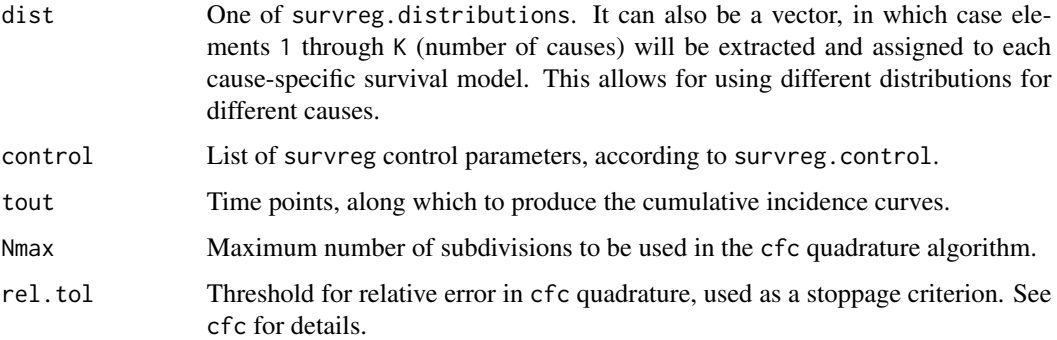

# Value

A list with the following elements:

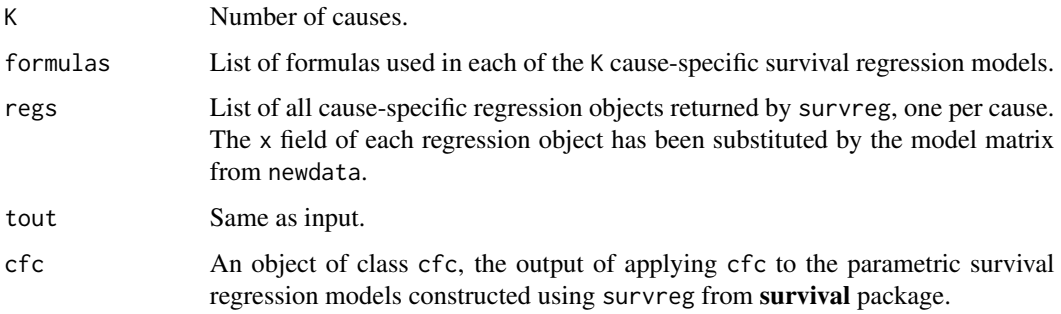

# Author(s)

Mansour T.A. Sharabiani, Alireza S. Mahani

# References

Mahani A.S. and Sharabiani M.T.A. (2019). Bayesian, and Non-Bayesian, Cause-Specific Competing-Risk Analysis for Parametric and Nonparametric Survival Functions: The R Package CFC. Journal of Statistical Software, 89(9), 1-29. doi:10.18637/jss.v089.i09

# See Also

[cfc.prepdata](#page-6-1), [cfc](#page-1-1)

# Examples

```
data(bmt)
formul <- Surv(time, cause) ~ platelet + age + tcell
ret <- cfc.survreg(formul, bmt[1:300, ], bmt[-(1:300), ]
  , Nmax = 300, rel.tol = 1e-3)
```
<span id="page-9-0"></span>cfc.survreg.survprob *Survival probability function for* survreg *models*

#### Description

Function for predicting survival probability as a function of time for survreg regression objects in survival package. It can be used to mix survreg models with other survival models in competingrisk analysis, using CFC package. This function is used inside cfc.survreg.

# Usage

```
cfc.survreg.survprob(t, args, n)
```
#### Arguments

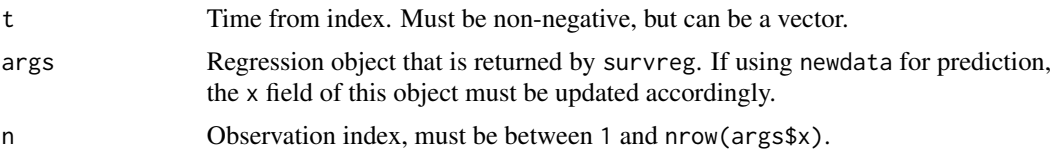

#### Value

Vector of survival probabilities at time(s) t.

# Author(s)

Mansour T.A. Sharabiani, Alireza S. Mahani

# References

Mahani A.S. and Sharabiani M.T.A. (2019). Bayesian, and Non-Bayesian, Cause-Specific Competing-Risk Analysis for Parametric and Nonparametric Survival Functions: The R Package CFC. Journal of Statistical Software, 89(9), 1-29. doi:10.18637/jss.v089.i09

# See Also

[cfc.survreg](#page-7-1)

# Examples

```
## Not run:
library("CFC") # for cfc
data(bmt)
library("randomForestSRC") # for rfsrc
library("survival") # for survreg
prep <- cfc.prepdata(Surv(time, cause) ~ platelet + age + tcell, bmt)
f1 <- prep$formula.list[[1]]
```
<span id="page-10-0"></span>cfc.tbasis 11

```
f2 <- prep$formula.list[[2]]
dat <- prep$dat
tmax <- prep$tmax
# building a parametric Weibull regression model
# for cause 1
reg1 \le survreg(f1, dat, x = TRUE) # must keep x for prediction
# building a random forest survival model for cause 2
reg2 <- rfsrc(f2, dat)
# implementing a continuous interface for the random forest
# survival function
rfsrc.survfunc <- function(t, args, n) {
 which.zero <- which(t < .Machine$double.eps)
 ret <- approx(args$time.interest, args$survival[n, ], t, rule = 2)$y
 ret[which.zero] <- 1.0
 return (ret)
}
# constructing function and argument list
f.list <- list(cfc.survreg.survprob, rfsrc.survfunc)
arg.list <- list(reg1, reg2)
# competing-risk analysis
tout \leq seq(0.0, tmax, length.out = 10)
# increase rel.tol for higher accuracy
cfc.out \leftarrow cfc(f.list, arg.list, nrow(bmt), tout, rel.tol = 1e-3)## End(Not run)
```
<span id="page-10-1"></span>cfc.tbasis *Cause-specific competing-risk survival analysis in time denomination*

#### Description

Constructing cumulative incidence and event-free probability functions from cause-specific survival probabilities evaluated at fixed time points.

#### Usage

```
cfc.tbasis(p1, p2, unity.tol = 1e-06, diff.tol = 0.01,
  diff.tol.policy = c("mean", "all"), check = TRUE)
```
#### Arguments

p1 Multi-dimensional array containing survival probabilities for cause 1 (i.e. exponential of the negative integral of hazard function). First dimension must correspond to time points at which probabilities are calculated. Elements with same

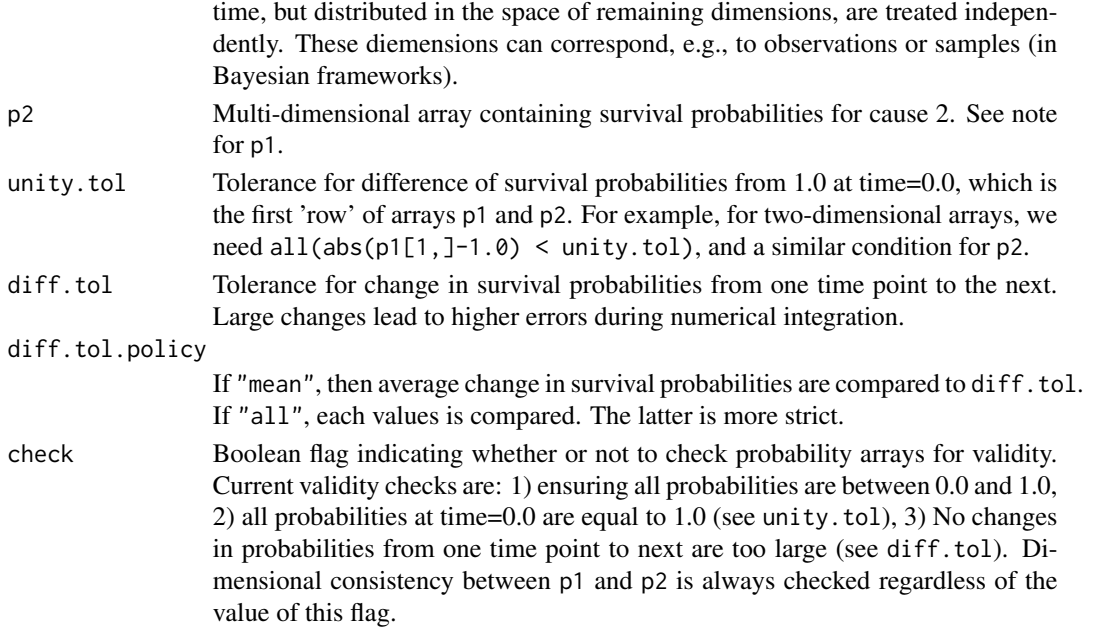

#### Details

Assuming one-dimensional p1 and p2 for clarity, the algorithm calculates cumulative incidence function for cuase 1 using a recursive formula:  $\text{ci}[n+1] = \text{ci}[n] + \text{dci}[n]$ , where  $\text{di}[n] = 0.5 \times (p2[n] + p2[n+1])$ The increment in cumulative incidence function for cause 2 is similarly calculated, dci2[n] =  $0.5*(p1[n] + p1[n+1])*(p2)$ . These equations guarantee that  $\text{dci1}[n] + \text{dci2}[n] = \text{p1}[n] \cdot \text{p2}[n] - \text{p1}[n+1] \cdot \text{p2}[n+1]$ . Eventfree probability is simply calculated as codeefp[n] =  $p1[n]*p2[n]$ . Taken together, this numerical integration ensures that  $efp[n+1] - efp[n] + dci1[n] + dci2[n] = 0$ .

#### Value

If p1 and p2 are one-dimensional arrays (i.e. vectors), a matrix with columns named "ci1", "ci2" and "efp" is returned, representing the cummulative incidence functions for cause 1 and cause 2 and the event-free probability, evaluated at same time points as p1 and p2 are provided. If p1 and p2 are multi-dimensional arrays, a list is returned with elements "ci1", "ci2" and "efp", each one with the same interpretation, and all of the same dimensions as p1 and p2.

### **Note**

The integration algorithm described above does not require knowledge of time step. (Alternatively, using hazard functions for integration would have required specification of time step.) Since p1 and p2 are integrals (followed by exponentiation) of cause-specific hazard functions, using them directly adds to robustness of numerical integration and avoids error accumulation. The returned cumulative incidence and event-free probabilities correspond to the same time points assumed for input cause-specific probabilities.

#### Author(s)

Mansour T.A. Sharabiani, Alireza S. Mahani

#### <span id="page-12-0"></span>cfc.tbasis 13

#### References

Mahani A.S. and Sharabiani M.T.A. (2019). Bayesian, and Non-Bayesian, Cause-Specific Competing-Risk Analysis for Parametric and Nonparametric Survival Functions: The R Package CFC. Journal of Statistical Software, 89(9), 1-29. doi:10.18637/jss.v089.i09

Prentice et al (1978). The analysis of failure times in the presence of competing risks. Biometrics, 541-554.

#### See Also

[cfc.pbasis](#page-4-1)

#### Examples

## Not run:

```
# prepare data for cause-specific competing-risk analysis
data(bmt)
bmt$status1 <- 1*(bmt$cause==1)
bmt$status2 <- 1*(bmt$cause==2)
f1 <- Surv(time, status1) ~ platelet + age + tcell
f2 <- Surv(time, status2) \sim platelet + age + tcell
```

```
# sample-based bayesian weibull regression
library(BSGW)
reg1 <- bsgw(f1, bmt, ordweib = TRUE, control = bsgw.control(iter = 500, burnin = 100, nskip = 50))
reg2 <- bsgw(f2, bmt, ordweib = TRUE, control = bsgw.control(iter = 500, burnin = 100, nskip = 50))
```

```
# prediction on a uniform grid of 100 time points
# (use first 50 observations for speed)
pred1 <- predict(reg1, newdata = bmt[1:50,], tree = 100)pred2 \le predict(reg2, newdata = bmt[1:50,], tvec = 100)
```

```
# permuting dimensions of survival objects to conform with cfc
S1 <- aperm(pred1$smp$S, c(2,1,3))
S2 \leq aperm(pred2$smp$S, c(2,1,3))
```

```
# cause-specific competing risk analysis - time mode
my.cfc <- cfc.tbasis(S1, S2)
```

```
# calculating averages across observations (e.g. patients in the study)
my.summ <- summary(my.cfc, MARGIN = c(1,2))
```

```
# plotting mean CI and event-free functions
# as well as their sampled-based confidence intervals
plot(my.sum, t = pred1$tree)
```
## End(Not run)

<span id="page-13-1"></span><span id="page-13-0"></span>

#### **Description**

summary method for class [cfc](#page-1-1).

#### Usage

```
## S3 method for class 'cfc'
summary(object
  , f.reduce = function(x) x
  , pval = 0.05, ...## S3 method for class 'summary.cfc'
plot(x, which = c(1, 2), ...)
```
#### Arguments

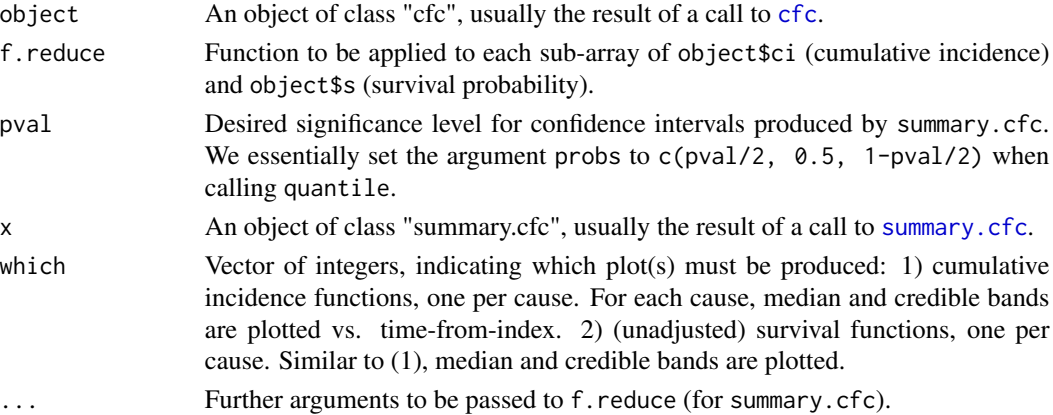

#### Value

Recall that the survival probability and cumulative incidence arrays returned by cfc are threedimensional, and their first two dimensions indicate 1) time points and 2) causes. f.reduce is expected to produce an array of a fixed length, when applied to each sub-array,  $\text{ci}[i, j]$  and  $s[i, j, ]$ . The end-result is two three-dimensional array, where the first two dimensions are identical to its input arrays. This 3D array is then passed to the quantile function to compute median and credible bands. There is a special case where f.reduce returns a scalar, rather than an array, when applied to each sub-array. In this case, quantile calculation is meaningless and we return simply these point estimates. In summary, the return object from summary is a list with elements: 1) ci (cumulative incidence), 2) s (survival), and 3) quantiles, a boolean flag indicating whether the cumulative incidence and survival arrays returned are quantiles or point estimates.

#### Author(s)

Alireza S. Mahani, Mansour T.A. Sharabiani

#### <span id="page-14-0"></span>summary.cfc 15

#### References

Mahani A.S. and Sharabiani M.T.A. (2019). Bayesian, and Non-Bayesian, Cause-Specific Competing-Risk Analysis for Parametric and Nonparametric Survival Functions: The R Package CFC. Journal of Statistical Software, 89(9), 1-29. doi:10.18637/jss.v089.i09

# See Also

[cfc](#page-1-1), [summary](#page-0-0).

## Examples

## Not run:

```
library("BSGW") # used for Bayesian survival regression
```

```
data(bmt)
# splitting data into training and prediction sets
idx.train <- sample(1:nrow(bmt), size = 0.7 * new(bmt))
idx.pred <- setdiff(1:nrow(bmt), idx.train)
nobs.train <- length(idx.train)
nobs.pred <- length(idx.pred)
```

```
# prepare data and formula for Bayesian cause-specific survival regression
# using R package BSGW
out.prep <- cfc.prepdata(Surv(time, cause) ~ platelet + age + tcell, bmt)
f1 <- out.prep$formula.list[[1]]
f2 <- out.prep$formula.list[[2]]
dat <- out.prep$dat
```

```
tmax <- out.prep$tmax
```

```
# estimating cause-specific models
# set nsmp to larger number in real-world applications
nsmp <-10reg1 \leq bsgw(f1, dat[idx.train, ], control = bsgw.control(iter = nsmp)
  , ordweib = T, print.level = 0)
reg2 <- bsgw(f2, dat[idx.train, ], control = bsgw.control(iter = nsmp)
  , ordweib = T, print.level = 0)
# defining survival function for this model
survfunc \leq function(t, args, n) {
  nobs <- args$nobs; natt <- args$natt; nsmp <- args$nsmp
  alpha <- args$alpha; beta <- args$beta; X <- args$X
  idx.smp \leftarrow floor((n - 1) / nobs) + 1idx.obs \leq n - (idx.smp - 1) * nobsreturn (exp(- t ^ alpha[idx.smp] *
                exp(sum(X[idx.obs, ] * beta[idx.smp, ]))));
}
```

```
# preparing function and argument lists
X.pred <- as.matrix(cbind(1, bmt[idx.pred, c("platelet", "age", "tcell")]))
arg.1 \leq -\text{list}(nobs = nobs.pred, natt = 4, nsmp = nsmp, alpha = exp(reg1$smp$betas), beta = reg1$smp$beta, X = X.pred)
```

```
arg.2 \leq -\text{list}(nobs = nobs.pred, natt = 4, nsmp = nsmp, alpha = exp(reg2$smp$betas), beta = reg2$smp$beta, X = X.pred)
arg.list <- list(arg.1, arg.2)
f.list <- list(survfunc, survfunc)
# cause-specific competing-risk
# set rel.tol to smaller number in real-world applications
out.cfc <- cfc(f.list, arg.list, nobs.pred * nsmp, tout, rel.tol = 1e-2)
# summarizing (and plotting) the results
# this function calculates the population-average CI and survival, one
# per each MCMC sample; therefore, the quantiles produced by the summary
# method, correspondingly, reflect our confidence in population-average values
my.f. reduce \leq function(x, nobs, nsmp) {
 return (colMeans(array(x, dim = c(nobs, nsmp))))
}
my.summ <- summary(out.cfc, f.reduce = my.f.reduce, nobs = nobs.pred, nsmp = nsmp)
## End(Not run)
```
summary.cfc.pbasis *Summarizing probability-denominated CFC objects*

#### Description

summary method for class [cfc.pbasis](#page-4-1).

#### Usage

```
## S3 method for class 'cfc.pbasis'
summary(object, ...)
## S3 method for class 'summary.cfc.pbasis'
plot(x, \ldots)
```
#### Arguments

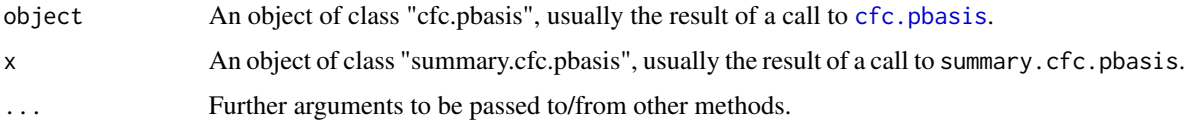

#### Value

The function summary.cfc.pbasis calculates the average of cumulative incidence and event-free probability functions at each time point across all elements of the object list. If the object is a matrix, it is returned without change.

### <span id="page-16-0"></span>Author(s)

Alireza S. Mahani, Mansour T.A. Sharabiani

#### References

Mahani A.S. and Sharabiani M.T.A. (2019). Bayesian, and Non-Bayesian, Cause-Specific Competing-Risk Analysis for Parametric and Nonparametric Survival Functions: The R Package CFC. Journal of Statistical Software, 89(9), 1-29. doi:10.18637/jss.v089.i09

#### See Also

The model fitting function is [cfc.pbasis](#page-4-1). See [summary](#page-0-0) and [plot](#page-0-0) for descriptions of the generic methods. See [cfc.tbasis](#page-10-1) for time-denominated CFC, as well as usage examples.

summary.cfc.survreg *Summarizing and plotting output of* cfc.survreg

#### Description

summary and method for class [cfc.survreg](#page-7-1).

#### Usage

```
## S3 method for class 'cfc.survreg'
summary(object, obs.idx = "all", \dots)
## S3 method for class 'summary.cfc.survreg'
plot(x, which = c(1, 2), ...)
```
# Arguments

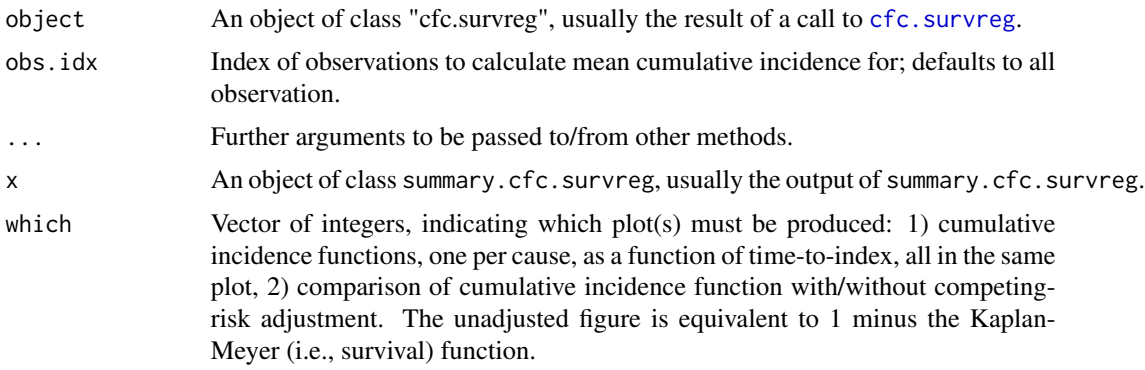

#### Value

summary.cfc.surveeg produces a matrix of dimensions length(object\$tout) (number of time points) by object \$K (number of causes). See description of which aregument for plot.summary.cfc.survreg.

#### <span id="page-17-0"></span>Author(s)

Mansour T.A. Sharabiani, Alireza S. Mahani

# References

Mahani A.S. and Sharabiani M.T.A. (2019). Bayesian, and Non-Bayesian, Cause-Specific Competing-Risk Analysis for Parametric and Nonparametric Survival Functions: The R Package CFC. Journal of Statistical Software, 89(9), 1-29. doi:10.18637/jss.v089.i09

# See Also

The model fitting function is [cfc.survreg](#page-7-1). See [summary](#page-0-0) and [plot](#page-0-0) for descriptions of the generic methods. For more flexible ways of cause-specific competing-risk analysis, see [cfc](#page-1-1).

summary.cfc.tbasis *Summarizing time-denominated CFC objects*

#### Description

summary method for class [cfc.tbasis](#page-10-1).

#### Usage

```
## S3 method for class 'cfc.tbasis'
summary(object,
 MARGIN = if (class(object)[2] == "matrix") NULL else 1,...)
## S3 method for class 'summary.cfc.tbasis'
plot(x, t = 1, ci = 0.95, ...)
```
#### Arguments

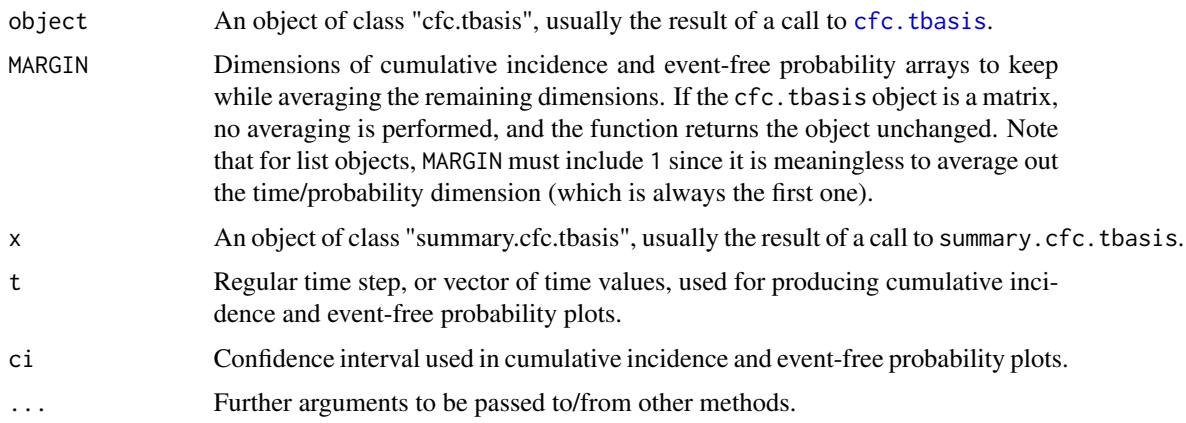

# <span id="page-18-0"></span>summary.cfc.tbasis 19

# Value

The function summary.cfc.tbasis calculates the average of cumulative incidence and event-free probability functions as directed by MARGIN. For example, if the element ci1 of the object list is three-dimensional, then using MARGIN=c(1,2) causes the last dimension to be averaged out.

## Author(s)

Alireza S. Mahani, Mansour T.A. Sharabiani

# References

Mahani A.S. and Sharabiani M.T.A. (2019). Bayesian, and Non-Bayesian, Cause-Specific Competing-Risk Analysis for Parametric and Nonparametric Survival Functions: The R Package CFC. Journal of Statistical Software, 89(9), 1-29. doi:10.18637/jss.v089.i09

# See Also

The model fitting function is [cfc.tbasis](#page-10-1). See [summary](#page-0-0) and [plot](#page-0-0) for descriptions of the generic methods. See [cfc.pbasis](#page-4-1) for probability-denominated CFC, as well as usage examples.

# <span id="page-19-0"></span>Index

∗Topic datasets bmt, [2](#page-1-0) bmt, [2](#page-1-0) cfc, [2,](#page-1-0) *[9](#page-8-0)*, *[14,](#page-13-0) [15](#page-14-0)*, *[18](#page-17-0)* cfc.pbasis, [5,](#page-4-0) *[13](#page-12-0)*, *[16,](#page-15-0) [17](#page-16-0)*, *[19](#page-18-0)* cfc.prepdata, [7,](#page-6-0) *[9](#page-8-0)* cfc.survreg, *[4](#page-3-0)*, [8,](#page-7-0) *[10](#page-9-0)*, *[17,](#page-16-0) [18](#page-17-0)* cfc.survreg.survprob, [10](#page-9-0) cfc.tbasis, *[6](#page-5-0)*, [11,](#page-10-0) *[17](#page-16-0)[–19](#page-18-0)* plot, *[17](#page-16-0)[–19](#page-18-0)* plot.summary.cfc *(*summary.cfc*)*, [14](#page-13-0) plot.summary.cfc.pbasis *(*summary.cfc.pbasis*)*, [16](#page-15-0) plot.summary.cfc.survreg *(*summary.cfc.survreg*)*, [17](#page-16-0) plot.summary.cfc.tbasis *(*summary.cfc.tbasis*)*, [18](#page-17-0) summary, *[15](#page-14-0)*, *[17](#page-16-0)[–19](#page-18-0)*

summary.cfc, *[14](#page-13-0)*, [14](#page-13-0) summary.cfc.pbasis, [16](#page-15-0) summary.cfc.survreg, [17](#page-16-0) summary.cfc.tbasis, [18](#page-17-0)